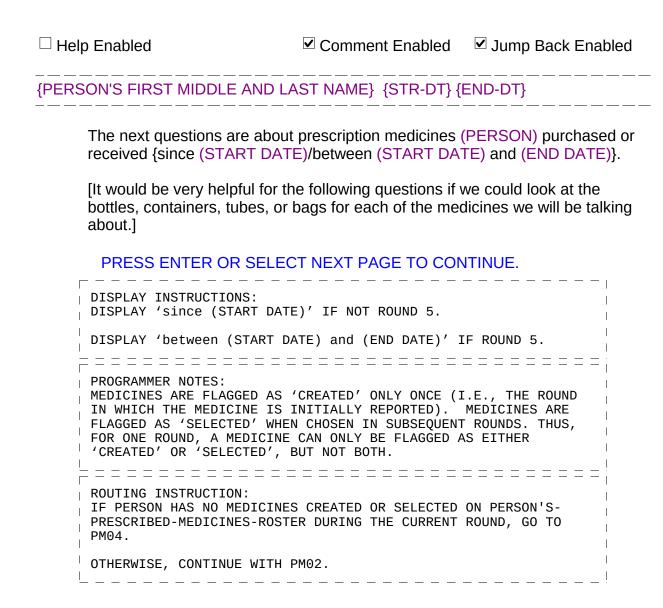

PM04.

ROSTER, CONTINUE WITH PM03.

| $\square$ Help Enabled                                       | ✓ Comment Enabled                                                                                                    | <b>☑</b> Jui | mp Back Enab | led       |
|--------------------------------------------------------------|----------------------------------------------------------------------------------------------------|--------------|--------------|-----------|
| Variable Name PRND.WRNGMEDS                                  | Label COUNTER FOR INCORRECT MEDICINES                                                                                                    |              |              | Size<br>2 |
| {PERSON'S FIRST M                                            | IDDLE AND LAST NAME} {STR-DT} {                                                                                                    | (END-D       | T}           |           |
| prescription(s)<br>(START DATE<br>{NAME OF PR<br>{NAME OF PR | talking about (PERSON)'s medical car<br>as purchased or received {since (STA<br>) and (END DATE)}. (READ MEDICIN<br>ESCRIPTION MEDICINE}<br>ESCRIPTION MEDICINE} | RT DAT       | ΓE)/between  | ring      |
| _                                                            | MATION OKAY<br>AST ONE MEDICINE INCORRECT                                                                                                    | 1<br>2       | {PM04}       |           |
| <u>'</u>                                                     | RUCTIONS: se (START DATE)' IF NOT ROUND 5. ween (START DATE) and (END DATE)'                                                                                     | IF ROUN      | ID 5.        |           |
|                                                              | RUCTION:  (AT LEAST ONE MEDICINE INCORRECT)                                                                                                    |              |              |           |

|        |                        | Roster Details                                    |  |
|--------|------------------------|---------------------------------------------------|--|
| Title: | PERSON'S_PRESCR        | IBED-MEDICINES_1                                  |  |
| Col#   | Header                 | Instructions                                      |  |
| 1      | PRESCRIBED<br>MEDICINE | Display name of prescribed medicine PMED.PMEDNAME |  |

ONLY ONE MEDIČINE ON PERSON'S-PRESCRIBED-MEDIĆINES-ROSTER, SELECT THAT MEDICINE AUTOMATICALLY BY CAPI AT PM03 AND GO TO

IF CODED '2' (AT LEAST ONE MEDICINE INCORRECT) AND THERE IS MORE THAN ONE MEDICINE ON PERSON'S-PRESCRIBED-MEDICINES-

| Roster Definition: This item displays the PERSON'S-PRESCRIBED-MEDICINES-ROSTER for display.                                         |  |
|----------------------------------------------------------------------------------------------------|--|
| Roster Behavior:  1. Display only.  2. Select, add, delete, and edit disallowed.                                                    |  |
| Roster Filter: Display only those prescribed medicines that are flagged as either 'created' or 'selected' during the current round. |  |

| $\square$ Help Enabled | Comment Enabled | ✓ Jump Back Enabled |
|------------------------|-----------------|---------------------|
| ricip Eriabica         | Commone Enabled | Carrip Back Enabled |

| Variable Name | Label                           | Size |
|---------------|---------------------------------|------|
| PRND.WRNGMEDS | COUNTER FOR INCORRECT MEDICINES | 2    |

{PERSON'S FIRST MIDDLE AND LAST NAME} {STR-DT} {END-DT}

### SELECT MEDICINE(S) THAT WERE RECORDED INCORRECTLY.

- [1. Prescribed Medicine]
- [2. Prescribed Medicine]
- [3. Prescribed Medicine]

{PM04}

#### PROGRAMMER NOTES:

FLAG SELECTED MEDICINES AS 'INCORRECT'. THESE MEDICINES WILL NOT BE ELIGIBLE FOR LOOP\_01 (I.E., NOT 'CREATED' OR 'SELECTED' THIS ROUND).

|        |                        | Roster Details                                    |  |
|--------|------------------------|---------------------------------------------------|--|
| Title: | PERSON'S_PRESCR        | IBED-MEDICINES_1                                  |  |
| Col#   | Header                 | Instructions                                      |  |
| 1      | PRESCRIBED<br>MEDICINE | Display name of prescribed medicine PMED.PMEDNAME |  |

Roster Definition:

This item displays the PERSON'S-PRESCRIBED-MEDICINES-ROSTER

for selection.

### Roster Behavior:

- 1. Multiple select allowed.
- 1 2. Add, delete, and edit disallowed.

| $ lap{le}$ Help Enabled | (PM04Help)     | ✓ Comment Enabled | ☑ Jump Back Enable | d    |
|-------------------------|----------------|-------------------|--------------------|------|
| Mariable Mana           |                | Labat             |                    | 0:   |
| Variable Name           |                | Label             |                    | Size |
| PRND.NEWMEDS            | HAS PERSON GOT | TEN NEW MEDICINES |                    | 2    |
| {PERSON'S FIRS          | T MIDDLE AND L |                   | <br>END-DT}        |      |

{Since (START DATE)/Between (START DATE) and (END DATE)}, (have/has) (PERSON) obtained any medicines [we have not yet talked about]? For example, (have/has) (PERSON) had any new prescriptions or a refill of a prescription?

Please include any on-line prescriptions.

| YES        | 1  | {PM05} |
|------------|----|--------|
| NO         | 2  | {PM06} |
| Refused    | RF | {PM06} |
| Don't Know | DK | {PM06} |

### HELP AVAILABLE FOR DEFINITION OF PRESCRIPTIONS AND REFILLS.

```
DISPLAY INSTRUCTIONS:
DISPLAY 'Since (START DATE)' IF NOT ROUND 5.

DISPLAY 'Between (START DATE) and (END DATE)' IF ROUND 5.
```

| Variable Name | Label                                 | Size |
|---------------|---------------------------------------|------|
| PMED.PMEDID   | PMED ID KEY: PERSID + COUNTER(3) + CD | 12   |
| PMED.PMEDRURN | ROUND STAMP: RU LETTER + ROUND NUMBER | 2    |
| PMED.CREATEQ  | QUESTION THAT CREATED PMED SEGMENT    | 4    |
| PMED.PMEDNAME | NAME OF MEDS AND PRESCRIPTIONS FILLED | 30   |
| PMED.DRUGLINK | LINKS PMED TO DRUGID                  | 3    |
| EVNT.EVNTID   | EVNT ID KEY: PERSID + COUNTER(3) + CD | 12   |
| EVNT.EVNTRURN | ROUND STAMP: RU LETTER + ROUND NUMBER | 2    |
| EVNT.CREATEQ  | QUESTION THAT CREATED EVNT SEGMENT    | 5    |
| EVNT.EVNTTYPE | EVENT TYPE                            | 2    |
| EVPV.EVPVID   | EVPV ID KEY: EVNTID + PROVID          | 23   |
| EVPV.EVPVRURN | ROUND STAMP: RU LETTER + ROUND NUMBER | 2    |
| EVPV.CREATEQ  | QUESTION THAT CREATED EVPV SEGMENT    | 5    |
| EVPV.EVNTTYPE | EVENT TYPE                            | 2    |
| EVPV.EVPVTYPE | PROVIDER TYPE RELATED TO EVENT        | 2    |
| DRUG.DRUGID   | DRUG ID KEY: PERSID + COUNTER(3)      | 11   |
| DRUG.DRUGRURN | ROUND STAMP: RU LETTER + ROUND NUMBER | 2    |
| DRUG.CREATEQ  | QUESTION THAT CREATED DRUG SEGMENT    | 4    |
| DRUG.DRUGNAME | NAME OF MEDS AND PRESCRIPTIONS FILLED | 30   |

{PERSON'S FIRST MIDDLE AND LAST NAME} {STR-DT} {END-DT}

What were the names of these medicines?

PROBE: Any other medicines?

[Prescribed Medicine]

[Prescribed Medicine]

[Prescribed Medicine]

{PM06}

PROGRAMMER NOTES:

FLAG ANY MEDICINE ADDED TO THE ROSTER AS 'CREATED' IN THIS ROUND.

FLAG ANY MEDICINE SELECTED FROM THE ROSTER AS 'SELECTED' IN THIS ROUND, IF THIS IS THE FIRST TIME THAT THE MEDICINE IS SELECTED IN CAPI IN THIS ROUND. FOR ANY ONE ROUND, A MEDICINE CAN BE FLAGGED ONLY AS 'CREATED' OR 'SELECTED', BUT NOT BOTH IN THAT SAME ROUND.

AT THIS ITEM, THE ROSTER WILL DISPLAY ALL MEDICINES IN PERSON'S-PRESCRIBED-MEDICINES-ROSTER. THAT DISPLAY WILL INCLUDE ALL MEDICINES CREATED IN PREVIOUS ROUNDS AND IN THE CURRENT ROUND. WHEN A MEDICINE CREATED IN A PREVIOUS ROUND IS SELECTED, CREATE A NEW EVENT FOR THAT MEDICINE. FOR SUCH MEDICINES, (AND FOR ADDED MEDICINES), CAPI WILL ASK THE CP SECTION AND THE PHARMACY OF THE PURCHASE.

ANY MEDICINE ADDED TO THE ROSTER SHOULD BE FLAGGED AS 'CREATED' THIS ROUND (WITH THE ROUND STATUS). ANY MEDICINE SELECTED AT THE ROSTER SHOULD BE FLAGGED AS 'SELECTED' THIS ROUND (WITH THE ROUND STATUS). THIS FLAGGING SHOULD OCCUR, AT EACH PERSON'S-PRESCRIBED- MEDICINES-ROSTER THROUGHOUT THE INSTRUMENT (UNLESS OTHERWISE SPECIFIED), THE FIRST TIME THE MEDICINE IS ADDED OR SELECTED DURING THE ROUND. FOR EXAMPLE, IF IT IS ROUND 1, ALL MEDICINES ON THE ROSTER WOULD HAVE THE FLAG 'CREATED - ROUND 1'. IF A MEDICINE IS CREATED IN HS, BUT SELECTED IN MV, ALL DURING ROUND 1, IT WOULD ONLY HAVE THE FLAG 'CREATED - ROUND 1'. THUS, FOR ANY ONE ROUND, A MEDICINE CAN ONLY BE FLAGGED AS 'CREATED' OR 'SELECTED'. IF IT IS ROUND 2 AND A MEDICINE THAT WAS CREATED IN ROUND 1 IS SELECTED, IT SHOULD BE FLAGGED AS 'SELECTED - ROUND 2'. THIS FLAG IS IN ADDITION TO THE ORIGINAL 'CREATED - ROUND 1' FLAG.

WHEN A MEDICINE FROM A PREVIOUS ROUND IS SELECTED, CREATE A NEW EVENT SINCE IT INVOLVES A NEW PURCHASE. A NEW PURCHASE REQUIRES ASKING THE CHARGE/PAYMENT (CP) SECTION AND PHARMACY OF THE PURCHASE. THE REASON FOR INCLUDING ALL OF THE PRESCRIBED MEDICINES ON THE ROSTER IS SIMPLY TO AVOID THE INTERVIEWER HAVING TO TYPE THEM IN AGAIN (IF THE PERSON IS GETTING REFILLS OF THE SAME MEDICINE EVERY ROUND).

|        |                        | Roster Details                                    |  |
|--------|------------------------|---------------------------------------------------|--|
| Title: | PERSON'S_PRESCR        | IBED-MEDICINES_1                                  |  |
| Col#   | Header                 | Instructions                                      |  |
| 1      | PRESCRIBED<br>MEDICINE | Display name of prescribed medicine PMED.PMEDNAME |  |

Roster Definition:

This item displays the PERSON'S-PRESCRIBED-MEDICINES-ROSTER for selection/addition.

Roster Behavior:

\_\_\_\_\_\_\_

Beta

| 1. Multiple select allowed. 2. Multiple add allowed. 3. Limited delete allowed. Interviewer may delete a PMED added on this screen as long as CAPI has not yet created the link between this PMED and the EVNT. If delete is attempted at a time when it is not allowed, display the following error message: 'DELETE ALLOWED ONLY WHEN MEDICINE IS FIRST ENTERED.' 4. Limited edit allowed. Interviewer may edit the name of a PMED added on this screen as long as CAPI has not yet created the link between this PMED and the EVNT. If edit is attempted at a time when it is not allowed, display the following error message: 'EDIT ALLOWED ONLY WHEN MEDICINE IS FIRST ENTERED.' |  |
|----------------------------------------------------------------------------------------------------|--|
| Roster Filter:                                                                                                    |  |
| Display all; no filter.                                                                                                    |  |

### **PM06**

| ✓ Help Enabled ( | PM06Help)     | Comment Enabled             | ✓ Jump Back Ena | bled |
|------------------|---------------|-----------------------------|-----------------|------|
|                  | _             |                             |                 |      |
| Variable Name    |               | Label                       |                 | Size |
| PRND.FREESAMP    | HAS PERSON RE | CEIVED FREE SAMPLES OF MEDS |                 | 2    |
| {PERSON'S FIRS   | Γ MIDDLE AND  |                             | <br>END-DT}     |      |

{Since (START DATE)/Between (START DATE) and (END DATE)}, did (PERSON) get any free samples of prescribed medicines from a medical or dental provider that we have not yet talked about?

| YES        | 1  | {PM07}   |
|------------|----|----------|
| NO         | 2  | {BOX_01} |
| Refused    | RF | {BOX_01} |
| Don't Know | DK | {BOX_01} |

### HELP AVAILABLE FOR DEFINITION OF FREE SAMPLES.

DISPLAY INSTRUCTIONS:
DISPLAY 'Since (START DATE)' IF NOT ROUND 5.

DISPLAY 'Between (START DATE) and (END DATE)' IF ROUND 5.

| ☐ Help Enabled | ☑ Comment Enabled | ☑ Jump Back Enabled |
|----------------|-------------------|---------------------|
|                |                   |                     |

| Variable Name | Label                                 | Size |
|---------------|---------------------------------------|------|
| PMED.PMEDID   | PMED ID KEY: PERSID + COUNTER(3) + CD | 12   |
| PMED.PMEDRURN | ROUND STAMP: RU LETTER + ROUND NUMBER | 2    |
| PMED.CREATEQ  | QUESTION THAT CREATED PMED SEGMENT    | 4    |
| PMED.PMEDNAME | NAME OF MEDS AND PRESCRIPTIONS FILLED | 30   |
| PMED.FRSAMPLE | MEDICINE PERSON GOT AS FREE SAMPLES   | 2    |
| PMED.DRUGLINK | LINKS PMED TO DRUGID                  | 3    |
| EVNT.EVNTID   | EVNT ID KEY: PERSID + COUNTER(3) + CD | 12   |
| EVNT.EVNTRURN | ROUND STAMP: RU LETTER + ROUND NUMBER | 2    |
| EVNT.CREATEQ  | QUESTION THAT CREATED EVNT SEGMENT    | 5    |
| EVNT.EVNTTYPE | EVENT TYPE                            | 2    |
| EVPV.EVPVID   | EVPV ID KEY: EVNTID + PROVID          | 23   |
| EVPV.EVPVRURN | ROUND STAMP: RU LETTER + ROUND NUMBER | 2    |
| EVPV.CREATEQ  | QUESTION THAT CREATED EVPV SEGMENT    | 5    |
| EVPV.EVNTTYPE | EVENT TYPE                            | 2    |
| EVPV.EVPVTYPE | PROVIDER TYPE RELATED TO EVENT        | 2    |
| DRUG.DRUGID   | DRUG ID KEY: PERSID + COUNTER(3)      | 11   |
| DRUG.DRUGRURN | ROUND STAMP: RU LETTER + ROUND NUMBER | 2    |
| DRUG.CREATEQ  | QUESTION THAT CREATED DRUG SEGMENT    | 4    |
| DRUG.DRUGNAME | NAME OF MEDS AND PRESCRIPTIONS FILLED | 30   |

{PERSON'S FIRST MIDDLE AND LAST NAME} {STR-DT} {END-DT}

What are the names of the medicines (PERSON) got as free samples?

PROBE: Any other free samples?

[Prescribed Medicine]

[Prescribed Medicine]

[Prescribed Medicine]

{BOX\_01}

PROGRAMMER NOTES:

FLAG MEDICINES AS 'FREE SAMPLE' ONLY IF MEDICINE WAS CREATED

AT PM07 DURING THE CURRENT ROUND.

**Roster Details** 

Title: PERSON'S\_PRESCRIBED-MEDICINES\_1

| Col# | Header                 | Instructions                                      |
|------|------------------------|---------------------------------------------------|
| 1    | PRESCRIBED<br>MEDICINE | Display name of prescribed medicine PMED.PMEDNAME |

Roster Definition:

This item displays the PERSON'S-PRESCRIPTION-MEDICINES-ROSTER for selection/addition

#### Roster Behavior:

- 1. Multiple select allowed.
- 2. Multiple add allowed.
- 3. Limited delete allowed. Interviewer may delete a PMED added on this screen as long as CAPI has not yet created the link between this PMED and the EVNT. If delete is attempted at a time when it is not allowed, display the following error message: 'DELETE ALLOWED ONLY WHEN MEDICINE IS FIRST ENTERED.' 4. Limited edit allowed. Interviewer may edit the name of a PMED added on this screen as long as CAPI has not yet created the link between this PMED and the EVNT. If edit is attempted at a time when it is not allowed, display the following error message: 'EDITING ALLOWED ONLY WHEN MEDICINE IS FIRST ENTERED.'
- 5. Any medicine added to the roster should be flagged as 'created' this round (with the round status). Any medicine selected at the roster should be flagged as 'selected' this round (with the round status). This flagging should occur, at each Person's-Prescribed-Medicines-Roster throughout the instrument (unless otherwise specified), the first time the medicine is added or selected during the round. For example, if it is Round 1, all medicines on the roster would have the flag 'created - Round 1'. If a medicine is created in HS, but selected in MV, all during round 1, it would only have the flag 'created - Round 1'. Thus, for any one round, a medicine can only be flagged as 'created' or 'selected'. If it is Round 2 and a medicine that was created in round 1 is selected, it should be flagged as 'selected - Round 2'. flag is in addition to the original 'created - Round 1' flag. 6. When a medicine from a previous round is selected, a new event is created since it involves a new purchase. A new purchase requires asking the CHARGE/PAYMENT (CP) section and pharmacy of the purchase. The reason for including all of the prescribed medicines on the roster is simply to avoid the interviewer having to type them in again (if the person is getting refills of the same medicine every round).

| Roster Filter:

Display all; no filter.

### BOX 01

IF NO MEDICINES FLAGGED AS 'CREATED' OR 'SELECTED' DURING THE CURRENT ROUND, GO TO  $BOX\_06$ .

OTHERWISE, CONTINUE WITH LOOP\_01.

### LOOP 01

FOR EACH ELEMENT IN PERSON'S-PRESCRIBED-MEDICINES-ROSTER, ASK BOX\_01A-END\_LP01

LOOP DEFINITION: LOOP\_01 COLLECTS INFORMATION ABOUT EACH PRESCRIBED MEDICINE CREATED OR SELECTED DURING THE CURRENT ROUND. THIS LOOP CYCLES ON PRESCRIBED MEDICINES THAT MEET ONE OF THE FOLLOWING CONDITIONS:

- PRESCRIBED MEDICINE IS FLAGGED AS 'CREATED' DURING THE CURRENT ROUND. OR
- PRESCRIBED MEDICINE IS FLAGGED AS 'SELECTED' DURING THE CURRENT ROUND.

### BOX 01A

IF ROUND 5, CONTINUE WITH PMO7A.

OTHERWISE, GO TO PM08.

## <u>PM07A</u>

| ☐ Help Enabled                                      | ✓ Comment Enabled                                                                                            | ✓ Jump    | Back Enabled                |
|-----------------------------------------------------|----------------------------------------------------------------------------------------------------|-----------|-----------------------------|
| Variable Name PRND.R5PMDEL Co                       | Label DUNTER FOR INCORRECT R5 PMEDS                                                                          |           | Size                        |
| {PERSON'S FIRST MI<br>MEDICINE.} {STR-DT<br>{TODAY} | DDLE AND LAST NAME} {NAME OF                                                                                 | PRESCR    | IPTION                      |
| Now, let's talk a                                   | about (MEDICINE).                                                                                            |           |                             |
| Was (MEDICIN and (END DATI                          | E) purchased or obtained sometime be<br>E)?                                                                  | etween (S | TART DATE)                  |
| YES                                                 |                                                                                                    | 1         | {PM08}                      |
| NO                                                  |                                                                                                    | 2         | {END_LP01}                  |
| Refuse                                              | d                                                                                                    | RF        | <br>{PM08}                  |
| Don't K                                             | now                                                                                                    | DK        | {PM08}                      |
| MEDICINE SHOU                                       | TES: (NO), FLAG MEDICINE AS 'INCORRECT' LD NOT BE FLAGGED AS 'CREATED' OR HE ROUND 5 RECORDS SHOULD BE DELET | 'SELECTE  | <sub> </sub><br> <br>D' FOR |

| $\square$ Help Enabled                                                | ✓ Comment Enabled                 | <b>☑</b> Jum | p Back Enabled |
|-----------------------------------------------------------------------|-----------------------------------|--------------|----------------|
| Variable Name PMED.HLTHCOND IS MEDICINE REL                           | Label<br>ATED TO HEALTH CONDITION |              | Size 2         |
| {PERSON'S FIRST MIDDLE AND MEDICINE.} {STR-DT} {END-DT                | ,                                 | PRESC        | RIPTION        |
| {Now, let's talk about (MEI                                           | DICINE).}                         |              |                |
| Is (MEDICINE) used for a                                              | specific health problem?          |              |                |
| YES                                                                   |                                   | 1            | {PM09}         |
| NO                                                                    |                                   | 2            | {BOX_02A}      |
| Refused                                                               |                                   | RF           | {BOX_02A}      |
| Don't Know                                                            |                                   | DK           | {BOX_02A}      |
| DISPLAY INSTRUCTIONS: DISPLAY 'Now let's talk ROUND 5, USE A NULL DIS | about (MEDICINE)' IF NO           |              | 5. IF          |

| ☐ Help Enabled ☑ Comment Enabled ☑ Jun |
|----------------------------------------|
|----------------------------------------|

| Variable Name | Label                                 | Size |
|---------------|---------------------------------------|------|
| COND.CONDID   | COND ID KEY: PERSID + COUNTER(3) + CD | 12   |
| COND.CONDRURN | ROUND STAMP: RU LETTER + ROUND NUMBER | 2    |
| COND.CREATEQ  | QUESTION THAT CREATED COND SEGMENT    | 4    |
| COND.CONDNAM  | NAME OF CONDITION                     | 30   |
| CLNK.CLNKID   | CLNK ID KEY: CONDID + EVNTID          | 24   |
| CLNK.CLNKRURN | ROUND STAMP: RU LETTER + ROUND NUMBER | 2    |
| CLNK.CREATEQ  | QUESTION THAT CREATED CLNK SEGMENT    | 4    |
| CLNK.CLNKTYPE | TYPE OF EVENT CONDITION IS LINKED TO  | 2    |
| CRND.CRNDID   | CRND ID KEY: CONDID + ROUND NUMBER    | 13   |
| CRND.CRNDRURN | ROUND STAMP: RU LETTER + ROUND NUMBER | 2    |
| CRND.CREATEQ  | CREATION STAMP                        | 2    |

{PERSON'S FIRST MIDDLE AND LAST NAME} {NAME OF PRESCRIPTION MEDICINE.} {STR-DT} {END-DT}

-----

What health problem is (MEDICINE) prescribed for?

PROBE: Any other health problems?

IF CONDITION IS ALREADY LISTED, ASK: Is this the same (NAME OF CONDITION) that we have talked about before?
IF SAME EPISODE OF CONDITION, SELECT ENTRY ON ROSTER.
IF NEW EPISODE OF CONDITION, ADD TO ROSTER.

[Medical Condition] [Medical Condition] [Medical Condition]

{BOX\_02A}

|        |             | Roster Details                                         |
|--------|-------------|--------------------------------------------------------|
| Title: | PERS_COND_1 |                                                        |
| Col#   | Header      | Instructions                                           |
| 1      | MEDICAL CO  | NDITION Display name of medical condition COND.CONDNAM |

Roster Definition:

Display the PERSON-MEDICAL-CONDITIONS-ROSTER for the selection and addition of one or many medical condition(s) associated with this event.

#### Roster Behavior:

- Multiple Select allowed. Selection should NOT impact the round flag of the condition.
- Multiple Add allowed. Interviewer should record the condition name.
- 3. Limited Delete allowed. Interviewer may delete a condition added on this screen as long as CAPI has not yet created the link between this condition and the event. If the interviewer attempts to delete a condition when delete is not allowed, display the following message: "DELETE ALLOWED ONLY WHEN CONDITION IS FIRST ENTERED."
- 4. Limited Edit allowed. Interviewer may edit a condition name newly added on this screen as long as CAPI has not yet created the link between this condition and the event. If the interviewer attempts to edit a condition when edit is not allowed, display the following message: "EDIT ALLOWED ONLY WHEN CONDITION IS FIRST ENTERED."

Roster Filter:

Display all conditions on person's roster; no filter.

### BOX 02A

IF MEDICINE BEING ASKED ABOUT IS FLAGGED AS 'SELECTED' DURING THE CURRENT ROUND, GO TO PM10.

IF MEDICINE BEING ASKED ABOUT IS FLAGGED AS 'CREATED' DURING THE CURRENT ROUND, CONTINUE WITH PM11.

# <u>PM11</u>

| $\square$ Help Enabled                                                                | ☑ Comment Enabled                                                           | ✓ Jump | p Back Enab | led  |
|---------------------------------------------------------------------------------------|-----------------------------------------------------------------------------|--------|-------------|------|
| Variable Name  PMED.STRTTAKY  YEAR PERSON ST                                          | Label ARTED TAKING MEDICINE                                                 |        |             | Size |
| {PERSON'S FIRST MIDDLE AND MEDICINE.} {STR-DT} {END-DT}                               | LAST NAME} {NAME OF                                                         | PRESCF | RIPTION     |      |
| In what year did (PERSON                                                              | ) first use (MEDICINE)?                                                     |        |             |      |
| YYYY:<br>HAS NOT YET TAKEN/USED {PM10}                                                |                                                                             |        | {PM10}      |      |
| Refused                                                                               |                                                                             | RF     | {PM10}      |      |
| Don't Know                                                                            |                                                                             | DK     | {PM10}      |      |
| PROGRAMMER NOTES: 'HAS NOT YET TAKEN/USED field.  =================================== | :=======                                                                    | ====   | = = = = ;   |      |
| IF YEAR IS REFERENCE YEAR WITH PM110V1.                                               | IF YEAR IS REFERENCE YEAR OR REFERENCE YEAR MINUS 1, CONTINUE WITH PM110V1. |        |             |      |
| OTHERWISE, GO TO PM10.                                                                |                                                                             |        | 1           |      |

## PM110V1

| $\square$ Help Enabled                                                                                                    |                                                                         | ✓ Comment Enabled              | <b>☑</b> Jun | np Back Enab | led    |
|----------------------------------------------------------------------------------------------------|-------------------------------------------------------------------------|--------------------------------|--------------|--------------|--------|
| Variable Name PMED.STRTTAKM                                                                                                    | MONTH PERSON STA                                                        | Label RTED TAKING MEDICINE     |              |              | Size 2 |
|                                                                                                    |                                                                         |                                |              |              |        |
|                                                                                                    | MONT                                                                    | H:                             |              |              |        |
| Refu                                                                                                    | sed                                                                     |                                | RF           | {PM10}       |        |
| Don                                                                                                    | t Know                                                                  |                                | DK           | {PM10}       |        |
| Allowable was a second of the second of the | CCATION PURPOSES values for month = = = = = = = = = = = = = = = = = = = | ONLY (CAPI HANDLES A are 1-12. | ====         | ICALLY):     |        |
| OTHERWISE,                                                                                                    | GO TO PM10.                                                             |                                |              | ļ            |        |

### **PM110V2**

| $\square$ Help Enabled | [                  | ✓ Comment Enabled | <b>☑</b> Jui | mp Back Enab | oled   |
|------------------------|--------------------|-------------------|--------------|--------------|--------|
| Variable Name          | DAY PERSON STARTED | Label             |              |              | Size 2 |
|                        |                    |                   |              |              |        |
|                        |                    |                   |              |              |        |
|                        | DAY                | :                 |              | {PM10}<br>   |        |
| Refu                   | used               |                   | RF           | {PM10}       |        |
| Don                    | ı't Know           |                   | DK           | {PM10}       |        |

### Hard CHECK:

ENTRIES FOR DAY MUST CORRESPOND TO CALENDAR MONTHS AND DAYS. THAT IS,

- ALLOWABLE VALUES = 01 31 IF MONTH CODED '01', '03', '05', '07', '08', '10', '12';
- ALLOWABLE VALUES = 01 30 IF MONTH CODED '04', '06', '09', '11'; ALLOWABLE VALUES = 01 29 IF MONTH CODED '02' AND YEAR IS
- 2008 (LEAP YEAR); ALLOWABLE VALUES = 01 28 IF MONTH CODED '02' AND YEAR IS NOT 2008 (I.E., NOT LEAP YEAR).

THE COMPLETE DATE CANNOT BE BEFORE THE PERSON'S DATE OF BIRTH OR AFTER THE REFERENCE PERIOD END DATE FOR THIS PERSON.

# <u>PM10</u>

| ☐ Help Enabled                                                    | ✓ Comment Enabled                                     | <b>☑</b> Jum | p Back Enabl | ed        |
|-------------------------------------------------------------------|-------------------------------------------------------|--------------|--------------|-----------|
| Variable Name  PMED.MEDCYCLE NUMBER OF TIME                       | Label ES MEDICINE WAS OBTAINED                        |              |              | Size<br>2 |
| {PERSON'S FIRST MIDDLE AND MEDICINE.} {STR-DT} {END-DT            |                                                       | PRESCI       | RIPTION      |           |
| How many times was (ME                                            | DICINE) obtained or purcha<br>ween (START DATE) and ( |              |              |           |
| NUMBER OF TII                                                     | MES:                                                  |              | {BOX_02B}    | •         |
| Refused                                                           |                                                       | RF           |              |           |
| Don't Know                                                        |                                                       | DK           | {BOX_02B}    |           |
| DISPLAY INSTRUCTIONS: DISPLAY 'since (START D                     | PATE)' IF NOT ROUND 5.                                |              | <sub> </sub> |           |
| DISPLAY 'between (START                                           | DATE) and (END DATE)'                                 | F ROUND      | 5.           |           |
|                                                                   |                                                       |              |              |           |
|                                                                   |                                                       |              |              |           |
| OX 02B    IF ROUND 3 AND PM10 IS NOT R   OTHERWISE, GO TO BOX_02. | F OR DK, CONTINUE WITH P                              | M10A.        |              |           |

## <u>PM10A</u>

| ☐ Help Enabled                                        | ✓ Comment Enabled                                                                                | <b>☑</b> Jur | np Back Enab             | led       |
|-------------------------------------------------------|--------------------------------------------------------------------------------------------------|--------------|--------------------------|-----------|
| Variable Name  PMED.NOMEDLYR NUMBER                   | Label R OF TIMES MED OBTAINED LAST YR                                                            |              |                          | Size<br>2 |
| {PERSON'S FIRST MIDDLI<br>MEDICINE.} {STR-DT} {EI     | E AND LAST NAME} {NAME OF ND-DT}                                                                 | PRES         | CRIPTION                 |           |
| NUMBER OF TIMES {NUMBER OF TIME                       | S OBTAINED/PURCHASED SINCES}                                                                     | CE (STA      | ART DATE):               |           |
| Of these times, how                                   | many were in {YEAR}?                                                                             |              |                          |           |
| NUMBER                                                | OF TIMES:                                                                                        |              | {BOX_02}                 |           |
| Refused                                               |                                                                                                  | RF           | {BOX_02}                 |           |
| Don't Know                                            |                                                                                                  | DK           | {BOX_02}                 |           |
| PROGRAMMER NOTES: FOR SPECIFICATIONS                  | ONS: MES,' DISPLAY THE NUMBER ENTER  S PURPOSES ONLY (CAPI HANDLES AY THE YEAR THAT IS THE FIRST | = = = :      | = = = = =  <br>TICALLY): |           |
| Hard CHECK:<br>NUMBER OF TIMES MUST BE                | <= NUMBER OF TIMES OBTAINED/P                                                                    | URCHASE      | ED AT PM10.              |           |
| OX 02  IF THE CHARGE/PAYMENT ( ASK THE CHARGE/PAYMENT | (CP) SECTION HAS NOT BEEN ASKE<br>(CP) SECTION.                                                  | D FOR        | THIS MEDICINE            |           |
| OTHERWISE, CONTINUE WIT                               | H END_LP01.                                                                                      |              | - — — — — —              |           |

### END LP01

CYCLE ON NEXT MEDICINE IN PERSON'S-PRESCRIBED-MEDICINES-ROSTER THAT MEETS THE CONDITIONS STATED IN THE LOOP DEFINITION.

IF NO OTHER MEDICINES MEET THE STATED CONDITIONS, END LOOP\_01 AND CONTINUE WITH BOX\_03.

### BOX 03

IF ALL PRESCRIBED MEDICINES FOR THIS PERSON ARE FLAGGED AS 'FREE SAMPLES' (IN BOTH PM AND CP) DURING THE CURRENT ROUND, GO TO BOX\_06.

OTHERWISE, CONTINUE WITH LOOP\_02.

### LOOP 02

FOR EACH OF THE FOLLOWING:

PHARMACY 1

PHARMACY 2

PHARMACY 3

PHARMACY 4

ASK BOX\_04A-END\_LP02

LOOP DEFINITION: LOOP\_02 ENUMERATES PHARMACIES USED BY PERSON FOR PRESCRIBED MEDICINES THAT WERE CREATED OR SELECTED DURING THE CURRENT ROUND. THE RESPONSE TO PM17 DETERMINES IF THE LOOP CYCLES AGAIN. IF PM17 IS CODED '1' (YES), THE LOOP CYCLES TO COLLECT THE NEXT PHARMACY USED BY PERSON. IF PM17 IS CODED '2' (NO), 'RF' (REFUSED), OR 'DK' (DON'T KNOW), THE LOOP ENDS.

### BOX 04A

AS A PHARMACY IS ENTERED OR SELECTED, FLAG THE PERSON-PHARMACY PAIR WITH THE CURRENT ROUND (I.E., THE MOST RECENT ROUND IT WAS ENTERED/SELECTED). THIS ROUND FLAG IS USED TO DETERMINE WHETHER THE PHARMACY IS ELIGIBLE FOR PHARMACY PERMISSION FORM COLLECTION FOR THIS RU MEMBER.

### BOX 04

IF THERE ARE NO PHARMACIES ON THE RU-PHARMACIES- ROSTER, GO TO PM14.

OTHERWISE, CONTINUE WITH PM12.

### <u>PM12</u>

| ☐ Help Enabled           | ✓ Comment                                                                   | t Enabled     | <b>☑</b> Jun | np Back Enat   | oled |
|--------------------------|-----------------------------------------------------------------------------|---------------|--------------|----------------|------|
| Variable Name            |                                                                             | Label         |              |                | Siz  |
| PHAR.PM12BLSWVS          |                                                                             |               |              |                |      |
| PHAR.PHARID              | PHAR ID KEY: RUNTID + COUNTER(3) +                                          | CD            |              |                | 11   |
| PHAR.PHARRURN            | ROUND STAMP: RU LETTER + ROUND N                                            | NUMBER        |              |                | 2    |
| PHAR.CREATEQ             | CREATION STAMP                                                              |               |              |                | 2    |
| PHAR.PHARNAME            | PHARMACY NAME                                                               |               |              |                | 30   |
| PHAR.PHARADR1            | PHARMACY STREET ADDRESS 1                                                   |               |              |                | 30   |
| PHAR.PHARCITY            | PHARMACY CITY                                                               |               |              |                | 25   |
| PLNK.ACTIVE              | PHARMACY ACTIVE DURING RND-RU L                                             | ET & RND      |              |                | 2    |
| What is the (PERSON)?    | name of the (next) pharmacy the                                             | hat filled th | e presc      | ription(s) for |      |
| -<br>[Ph                 | armacy]<br>armacy]<br>armacy]                                               |               |              |                |      |
| Ref                      | iused                                                                       |               | RF           | {PM13}         |      |
| Dor                      | n't Know                                                                    |               | DK           | {PM13}         |      |
| ROUTING IN<br>IF 'NONE O | R NOTES:  IONE OF THE ABOVE' as the la  =================================== | st item on    | ====         |                |      |
|                          |                                                                             |               |              | '              |      |

| Roster Filter:          | 1 |
|-------------------------|---|
| Display all; no filter. | İ |
|                         | 1 |

| $\square$ Help Enabled | Comment Enabled | ✓ Jump Back Enabled |
|------------------------|-----------------|---------------------|

| Variable Name | Label                                 | Size |
|---------------|---------------------------------------|------|
| PHAR.PHARVERF | ADDRESS VERIFICATION FOR PHARMACY     | 2    |
| PLNK.PLNKID   | PLNK ID KEY: PERSID + PHARID          | 19   |
| PLNK.PLNKRURN | ROUND STAMP: RU LETTER + ROUND NUMBER | 2    |
| PLNK.CREATEQ  | QUESTION THAT CREATED PLNK SEGMENT    | 4    |

{PERSON'S FIRST MIDDLE AND LAST NAME} {STR-DT} {END-DT}

Is the address of (READ NAME AND ADDRESS OF PHARMACY BELOW)...

{PHARMACY NAME SELECTED AT PM12} {PHARMACY STREET ADDRESS LINE1.} {PHARMACY STREET ADDRESS LINE2.} {PHARMACY CITY..,ST,ZIPCODE...} {PHRM PHONE}

| ADDRESS AND TELEPHONE CORRECT            | 1        | {BOX_05}             |
|------------------------------------------|----------|----------------------|
| ADD NEW ADDRESS FOR PHARMACY             | 2        | {PM14}               |
| ABOVE ADDRESS/TELEPHONE NEEDS CORRECTION | 3        | {PM15}               |
| SELECTED WRONG<br>PHARMACY/ADDRESS       | 4        |                      |
| Refused Don't Know                       | RF<br>DK | {BOX_05}<br>{BOX_05} |

ROUTING INSTRUCTION:
IF CODED '4' (SELECTED WRONG PHARMACY/ADDRESS), CAPI
REDISPLAYS PM12 TO ALLOW INTERVIEWER TO SELECT CORRECT
PHARMACY.

| ✓ Help Enabled  | (STATE) | Comment Enabled | ✓ Jump Back Enabled |
|-----------------|---------|-----------------|---------------------|
| - Help Litablea | (SIAIE  |                 | - Jump Dack Enabled |

| Variable Name | Label                                 | Size |
|---------------|---------------------------------------|------|
| PHAR.PHARID   | PHAR ID KEY: RUNTID + COUNTER(3) + CD | 11   |
| PHAR.PHARRURN | ROUND STAMP: RU LETTER + ROUND NUMBER | 2    |
| PHAR.CREATEQ  | CREATION STAMP                        | 2    |
| PHAR.PHARNAME | PHARMACY NAME                         | 30   |
| PHAR.PHARADR1 | PHARMACY STREET ADDRESS 1             | 30   |
| PHAR.PHARADR2 | PHARMACY STREET ADDRESS 2             | 30   |
| PHAR.PHARCITY | PHARMACY CITY                         | 25   |
| PHAR.PHARSTAT | PHARMACY STATE                        | 2    |
| PHAR.PHARZIP  | PHARMACY ZIP                          | 5    |
| PHAR.PHARAREA | PHARMACY AREA CODE                    | 3    |
| PHAR.PHAREXCH | PHARMACY EXCHANGE                     | 3    |
| PHAR.PHARLOCL | PHARMACY LOCAL                        | 4    |
| PLNK.PLNKID   | PLNK ID KEY: PERSID + PHARID          | 19   |
| PLNK.PLNKRURN | ROUND STAMP: RU LETTER + ROUND NUMBER | 2    |
| PLNK.CREATEQ  | QUESTION THAT CREATED PLNK SEGMENT    | 4    |

{PERSON'S FIRST MIDDLE AND LAST NAME} {STR-DT} {END-DT}

What is the name and address of the (next) pharmacy that filled the

What is the name and address of the (next) pharmacy that filled the prescription(s) for (PERSON)?

ENTER COMPLETE (NAME AND) ADDRESS AND VERIFY SPELLING. IF PHARMACY HAS MORE THAN ONE LOCATION, RECORD LOCATION WHERE PERSON HAD PRESCRIPTION FILLED.

### ENTER WEB ADDRESS ON STREET ADDRESS LINE(S).

| PHARMACY_NAME   |                                       |          |
|-----------------|---------------------------------------|----------|
| PHARMACY_STR1   | · · · · · · · · · · · · · · · · · · · |          |
| PHARMACY_STR2   |                                       |          |
| PHARMACY_CITY   | · · · · · · · · · · · · · · · · · · · |          |
| PHARMACY_STATE  |                                       |          |
| PHARMACY_ZIPCDE |                                       |          |
| PHARMACY_PHONE  | · · · · · · · · · · · · · · · · · · · | {BOX_05} |
| Refused         | RF                                    |          |
| Don't Know      | DK                                    | {BOX 05} |

HELP AVAILABLE FOR STATE ABBREVIATIONS.

Beta

DISPLAY INSTRUCTIONS:
IF PM13 IS CODED '2' (ADD NEW ADDRESS FOR PHARMACY), PM14 WILL
NOT COLLECT THE PHARMACY NAME, PM14\_01 WILL DISPLAY THE PHARMACY NAME AND CANNOT BE EDITED. 

PROGRAMMER NOTES:

CODES 'RF' (REFUSED) AND 'DK' (DON'T KNOW) ARE ALLOWED ON EACH FORM ITEM EXCEPT FOR PHARMACY NAME (PM14\_01).

Hard CHECK:

EDIT: CHECK THAT STATE ABBREVIATION IS VALID.

| ✓ Help Enabled (STATE)   | Comment Enabled | ☑ Jump Back Enabled |
|--------------------------|-----------------|---------------------|
| 11016 = 1142104 (C17112) | Commont Endorcd | Jamp Back Endoised  |

| Variable Name | Label                                 | Size |
|---------------|---------------------------------------|------|
| PHAR.PHARADR1 | PHARMACY STREET ADDRESS 1             | 30   |
| PHAR.PHARADR2 | PHARMACY STREET ADDRESS 2             | 30   |
| PHAR.PHARCITY | PHARMACY CITY                         | 25   |
| PHAR.PHARSTAT | PHARMACY STATE                        | 2    |
| PHAR.PHARZIP  | PHARMACY ZIP                          | 5    |
| PHAR.PHARAREA | PHARMACY AREA CODE                    | 3    |
| PHAR.PHAREXCH | PHARMACY EXCHANGE                     | 3    |
| PHAR.PHARLOCL | PHARMACY LOCAL                        | 4    |
| PLNK.PLNKID   | PLNK ID KEY: PERSID + PHARID          | 19   |
| PLNK.PLNKRURN | ROUND STAMP: RU LETTER + ROUND NUMBER | 2    |
| PLNK.CREATEQ  | QUESTION THAT CREATED PLNK SEGMENT    | 4    |

{PERSON'S FIRST MIDDLE AND LAST NAME} {STR-DT} {END-DT}

CORRECT ADDRESS OR TELEPHONE FOR: {PHARMACY NAME W/WRONG ADDRESS.}

TO VERIFY CURRENT INFORMATION OR TO LEAVE A FIELD BLANK, PRESS ENTER. TO CORRECT ANY INACCURATE FIELDS, TYPE ENTIRE FIELD.

| PHARMACY_STR1   |                                       | {BOX_05} |
|-----------------|---------------------------------------|----------|
| PHARMACY_STR2   |                                       |          |
| PHARMACY_CITY   |                                       |          |
| PHARMACY_STATE  |                                       |          |
| PHARMACY_ZIPCDE |                                       |          |
| PHARMACY_PHONE  | · · · · · · · · · · · · · · · · · · · |          |
| Refused         | <br>RF                                | {BOX 05} |
|                 |                                       | ` _ '    |
| Don't Know      | DK                                    | {BOX_05} |

HELP AVAILABLE FOR STATE ABBREVIATIONS.

| PROGRAM | MER NOTE | S:      |            |           |             |       |
|---------|----------|---------|------------|-----------|-------------|-------|
| ADDRESS | FIELDS   | CONTAIN | PREVIOUSLY | COLLECTED | INFORMATION | WHICH |
| CAN BE  | UPDATED. |         |            |           |             |       |
|         |          |         |            |           |             |       |

Hard CHECK:

EDIT: CHECK THAT STATE ABBREVIATION IS VALID.

### BOX 05

IF THE NAME OR ADDRESS FIELDS WERE COMPLETED IN PM14 FOR THE PHARMACY BEING ASKED ABOUT (THAT IS, THE PHARMACY WAS ADDED TO THE RU-PHARMACIES-ROSTER OR A NEW ADDRESS WAS ENTERED FOR AN EXISTING PHARMACY), CONTINUE WITH PM16.

OTHERWISE, GO TO PM17.

### PM16

✓ Help Enabled (PM16Help)

✓ Comment Enabled
✓ Jump Back Enabled

| Variable Name | Label            | Size |
|---------------|------------------|------|
| PHAR.PHARTYPE | TYPE OF PHARMACY | 2    |

{PERSON'S FIRST MIDDLE AND LAST NAME} {STR-DT} {END-DT}

What type of pharmacy is that? Is it a mail-order pharmacy; a pharmacy located in another store such as a grocery or department store; a pharmacy located in an HMO, clinic, or hospital; a drug store that is not located within another facility; or is it an on-line pharmacy?

| MAIL-ORDER             | 1  | {PM17} |
|------------------------|----|--------|
| IN ANOTHER STORE       | 2  | {PM17} |
| IN HMO/CLINIC/HOSPITAL | 3  | {PM17} |
| DRUG STORE             | 4  | {PM17} |
| ON-LINE                | 5  | {PM17} |
|                        |    |        |
| Refused                | RF | {PM17} |
| Don't Know             | DK | {PM17} |

HELP AVAILABLE FOR DEFINITIONS OF ANSWER CATEGORIES.

# <u>PM17</u>

| ☐ Help Enabled                                                                      | ✓ Comment Enabled                                                                   | <b>☑</b> Jur | np Back Enabled  |
|-------------------------------------------------------------------------------------|-------------------------------------------------------------------------------------|--------------|------------------|
| Variable Name PHAR.PM17BLSWVS                                                       | Label                                                                               |              | Size             |
| {PERSON'S FIRST MIDDLE AND                                                          | LAST NAME} {STR-DT} {                                                               | END-D        | ATE}             |
| (START DATE) and (END<br>FOR CHAIN ESTABLISHM                                       | er pharmacy {since (START<br>DATE)}?<br>MENTS, PLEASE RECORE<br>THOSE WITH THE SAME | ) ALL P      | HARMACY          |
| YES                                                                                 |                                                                                     | 1            | {END_LP02}       |
| NO                                                                                  |                                                                                     | 2            | {END_LP02}       |
| Refused                                                                             |                                                                                     | <br>RF       | {END LP02}       |
| Don't Know                                                                          |                                                                                     | DK           | {END_LP02}       |
| DISPLAY 'Since (START D                                                             | ATE)' IF NOT ROUND 5.  DATE) and (END DATE)'                                        | F ROUN       | D 5.             |
| END LP02  IF PM17 IS CODED '1' (YES),                                               |                                                                                     |              | !                |
| PHARMACY USED BY PERSON.  IF PM17 IS CODED '2' (NO), ' LOOP_02 AND CONTINUE WITH BO |                                                                                     | DON'T        | KNOW), END  <br> |
| GO TO NEXT QUESTIONNAIRE SEC                                                        | TION.                                                                               |              |                  |